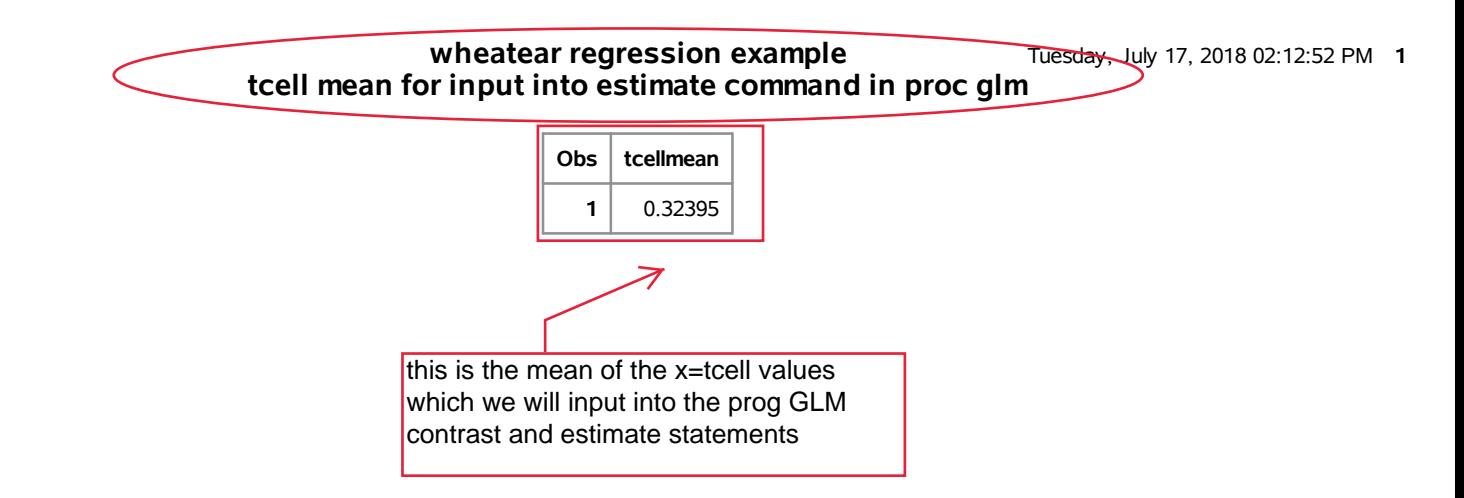

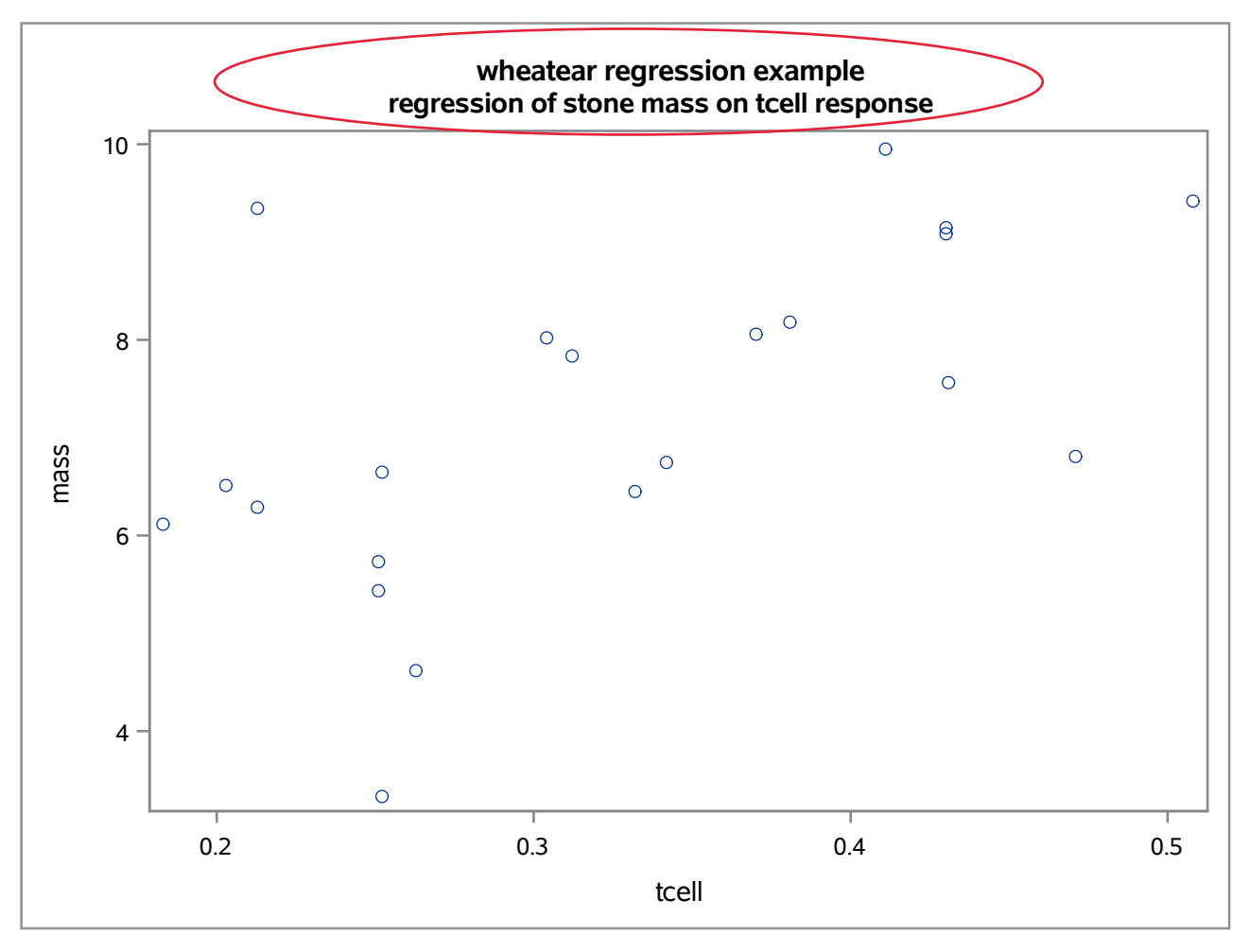

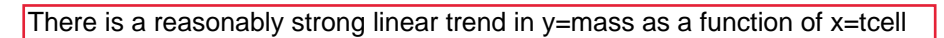

#### **wheatear regression example** Tuesday, July 17, 2018 02:12:52 PM 3 **regression of stone mass on tcell response**

# **The GLM Procedure**

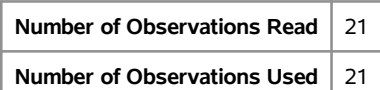

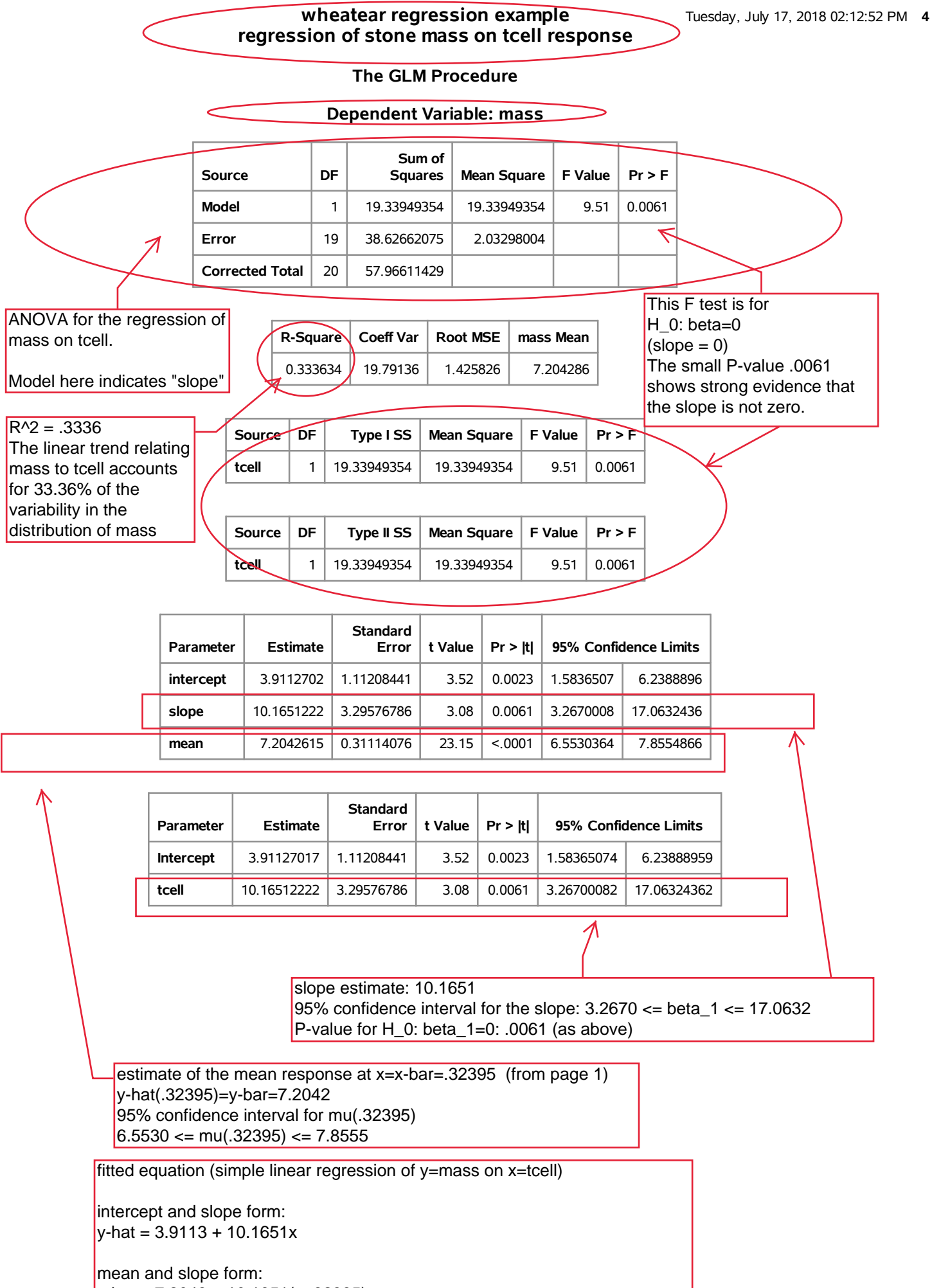

y-hat = 7.2043 + 10.1651(x-.32395)

values of oserved response: y predicted mean response: y-hat residual: y-y-hat

#### **wheatear regression example** Truesday, July 17, 2018 02:12:52 PM **5 regression of stone mass on tcell response**

**The GLM Procedure**

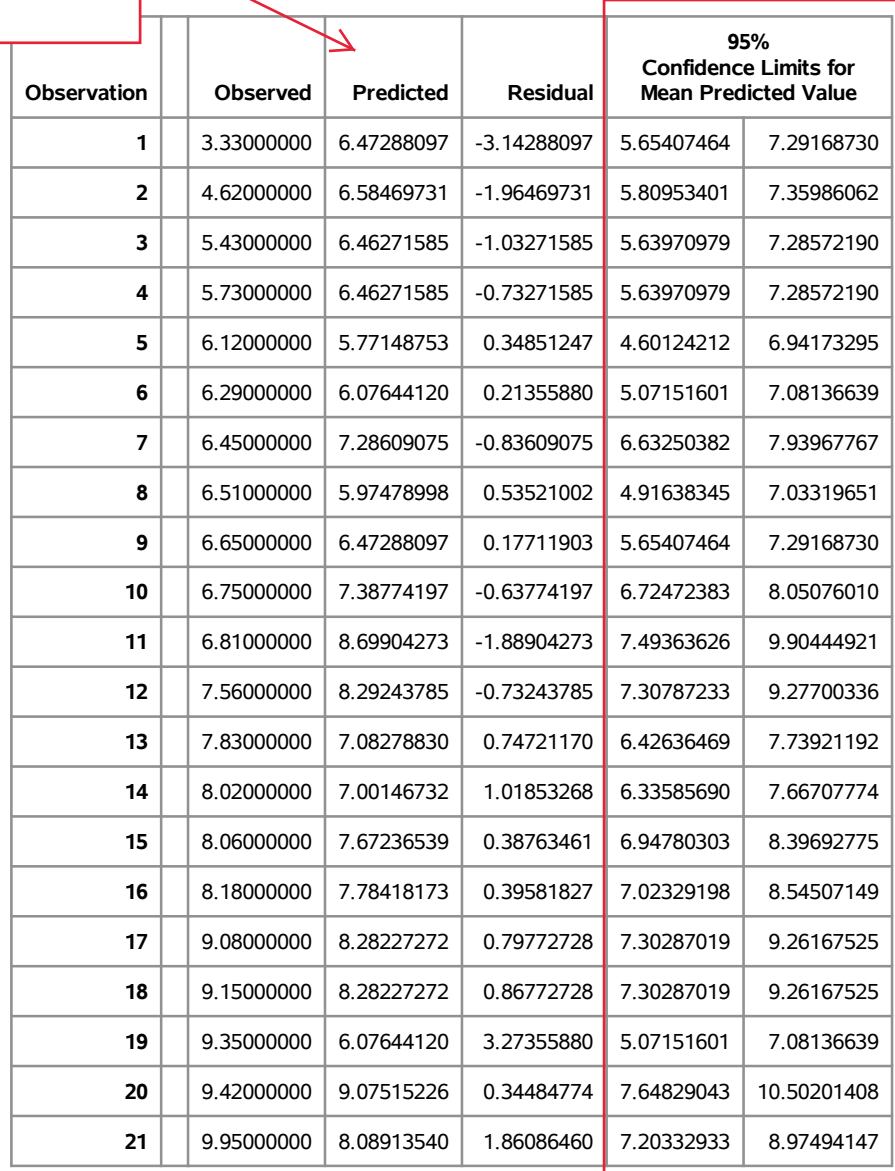

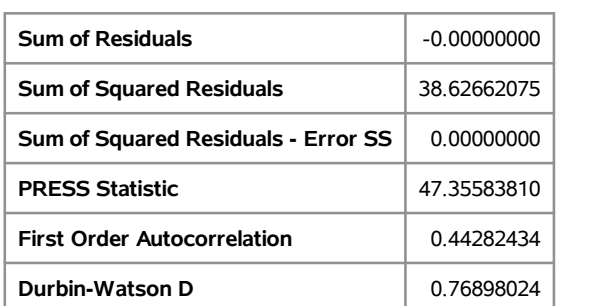

confidence intervals for the mean  $r$ esponse at the observed values of x: i.e., confidence intervals for mu(x)

## **wheatear regression example** Tuesday, July 17, 2018 02:12:52 PM 6 **regression of stone mass on tcell response**

**The GLM Procedure**

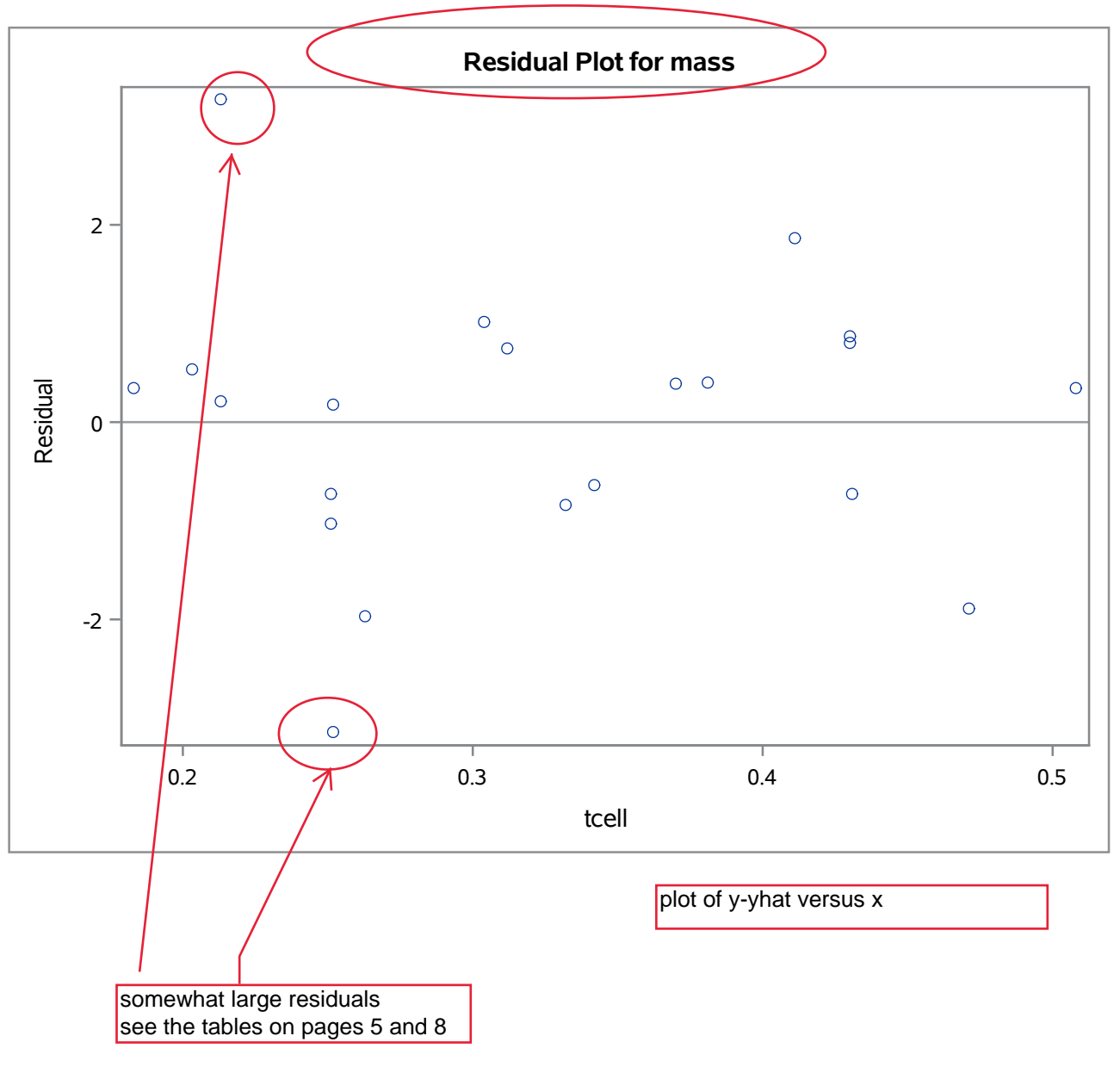

## **wheatear regression example** Tuesday, July 17, 2018 02:12:52 PM 7 **regression of stone mass on tcell response**

**The GLM Procedure**

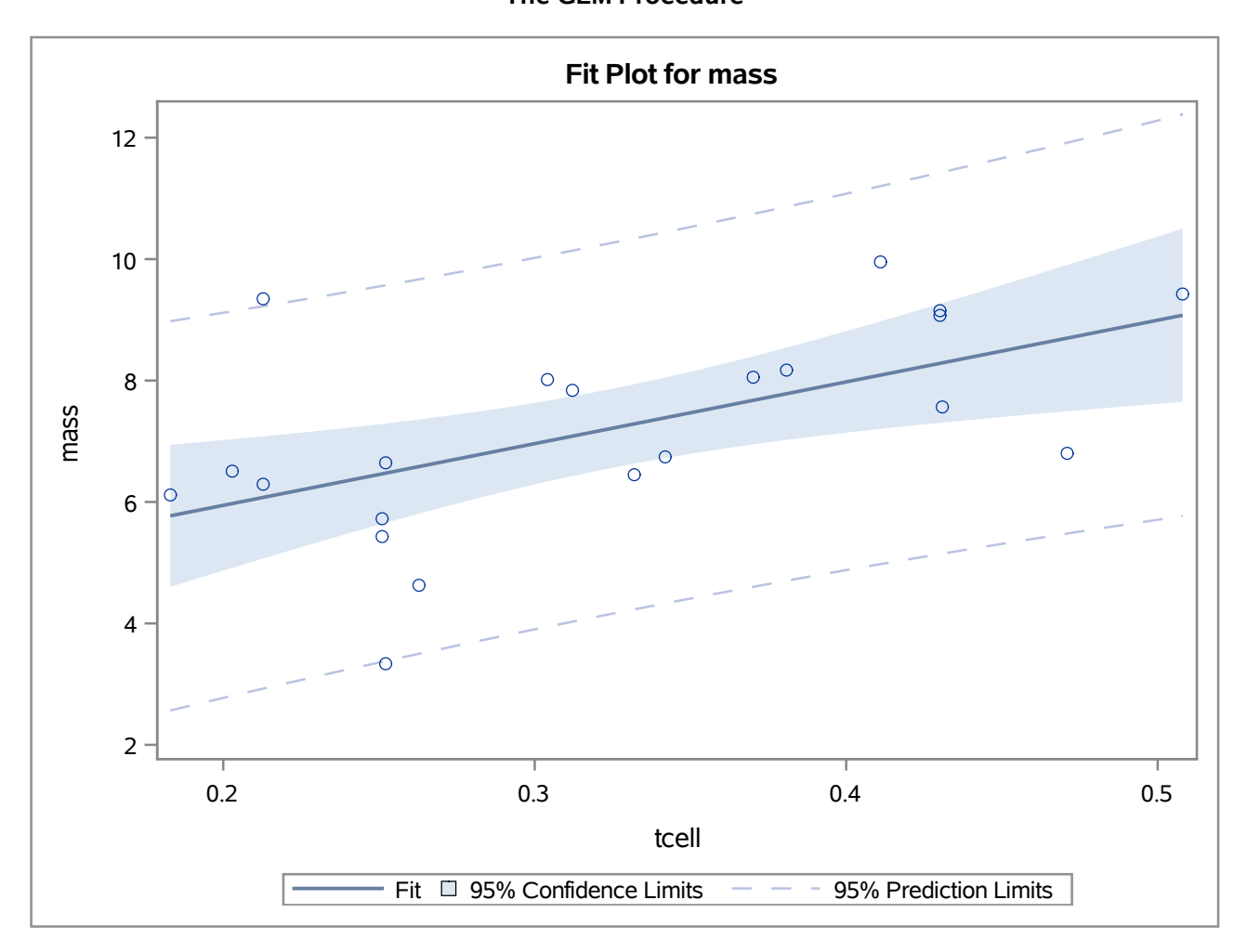

Plot of data with fitted line.

The boundaries of the shaded region are the 95% confidence limits for the mean response.

The dashed lines are the boundaries for the 95% confidence prediction limits for the response.

#### **wheatear regression example** Tuesday, July 17, 2018 02:12:52 PM 8 **regression of stone mass on tcell response**

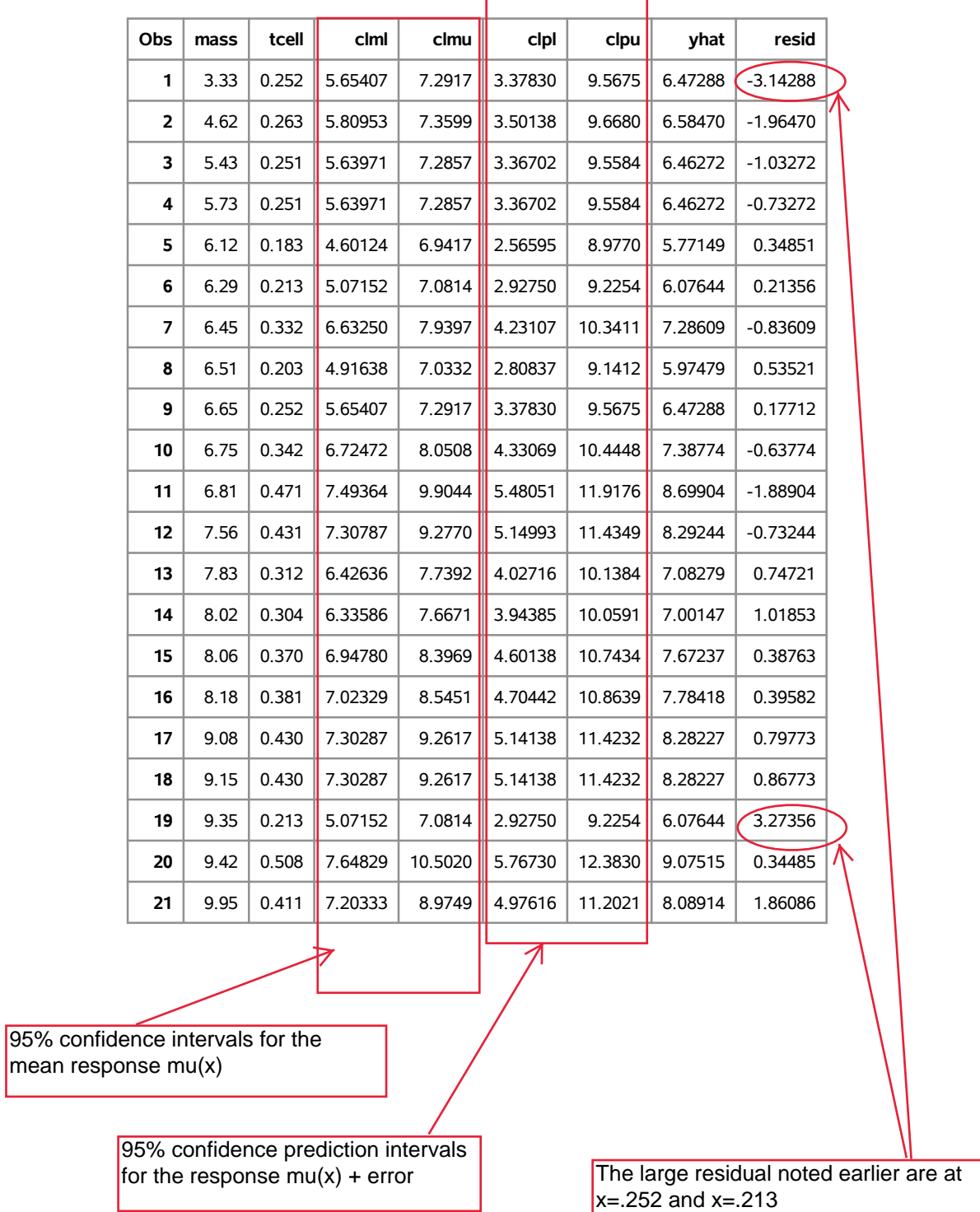

### **wheatear regression example** Tuesday, July 17, 2018 02:12:52 PM 9 **descriptive statistics for residuals**

**The UNIVARIATE Procedure Variable: resid**

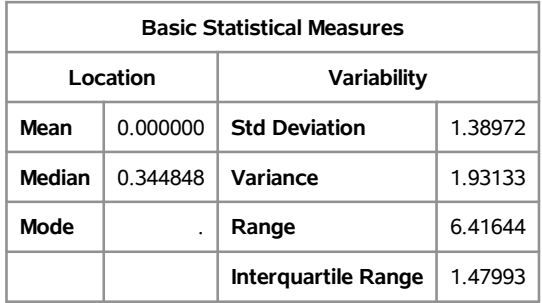

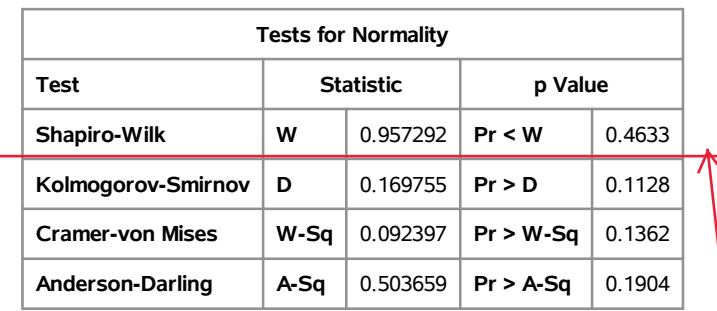

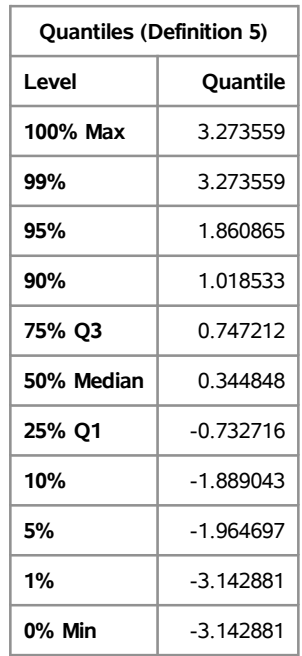

## **Extreme Values Lowest Highest Order Value Order Value**  $1 \vert -3.142881 \vert$   $\vert$  17 0.797727  $2$  -1.964697 18 0.867727  $3$  -1.889043 19 1.018533 4 -1.032716 20 1.860865  $5$  -0.836091 21 3.273559 large residual noted above

Test of normality of residual

P-value .4633

The normality assumption is OK

#### **wheatear regression example** Tuesday, July 17, 2018 02:12:52 PM 10 **descriptive statistics for residuals**

## **The UNIVARIATE Procedure**

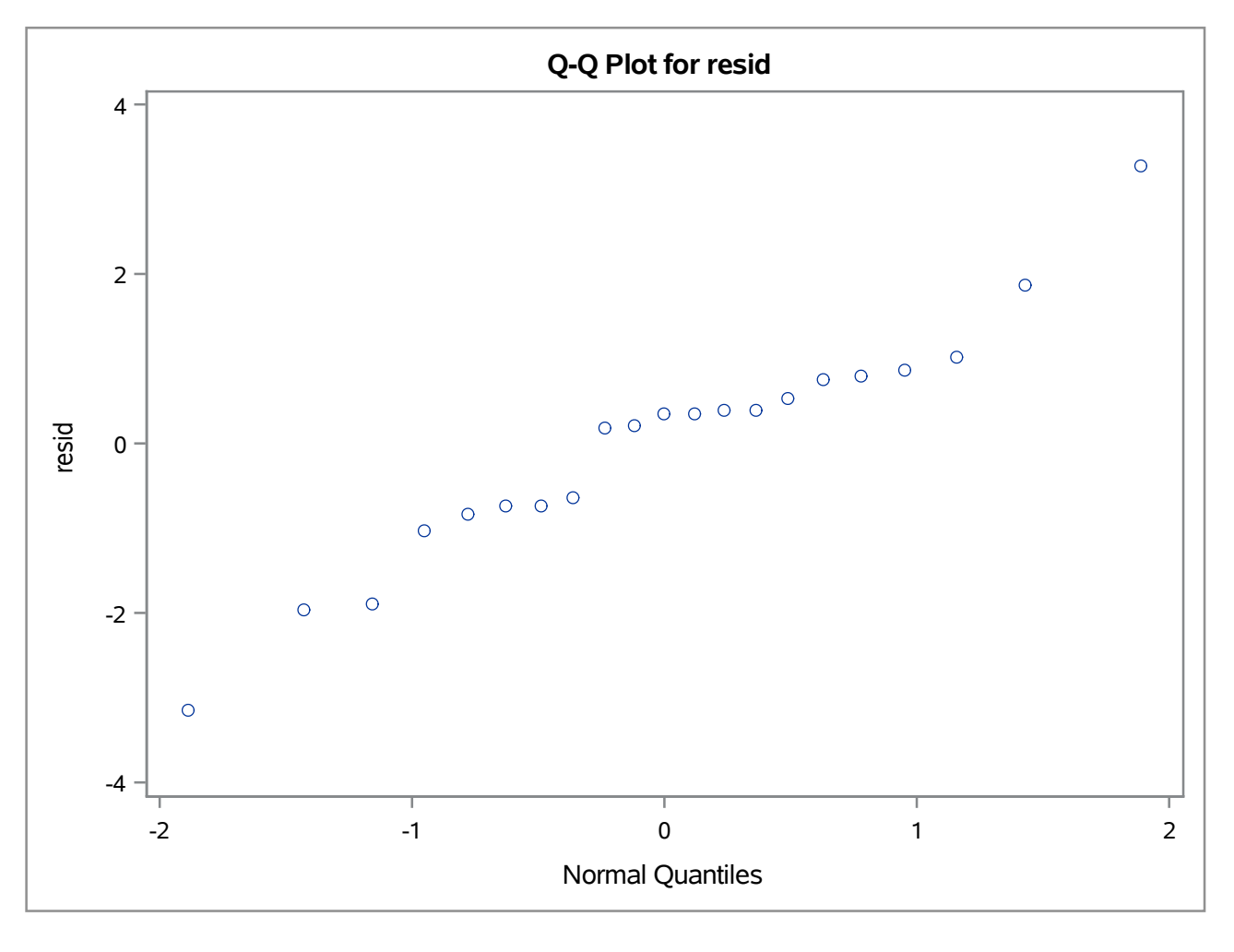

The strong linear trend in this plot indicates that the normality assumption is reasonable.